## <span id="page-0-0"></span>Math 5305 Notes Diagnostics and Remedial Measures

Jesse Crawford

Department of Mathematics Tarleton State University

Þ

イロト イ押ト イヨト イヨ

- $Y = X\beta + \epsilon$
- $p < n$  and *X* has full rank.
- ⊥⊥ *X*
- $\bullet$   $\epsilon_1, \ldots, \epsilon_n$  are independent
- $E(\epsilon) = 0$
- $\mathsf{Var}(\epsilon_i) = \sigma^2$  for all *i*
- $\bullet$   $\epsilon_1, \ldots, \epsilon_n$  are normally distributed

4 ଲ ⊧

### <span id="page-2-0"></span>**[Error Term Assumptions](#page-2-0)**

### 2 [Transformations of](#page-12-0) *Y*

### **[Functional Form](#page-17-0)**

## **[Model Building](#page-32-0)**

4 0 8

 $\leftarrow$   $\leftarrow$   $\leftarrow$ 

 $\sim$ ∋⇒

# Normality of Errors Diagnostics

Quantile-Quantile Plot of residuals.

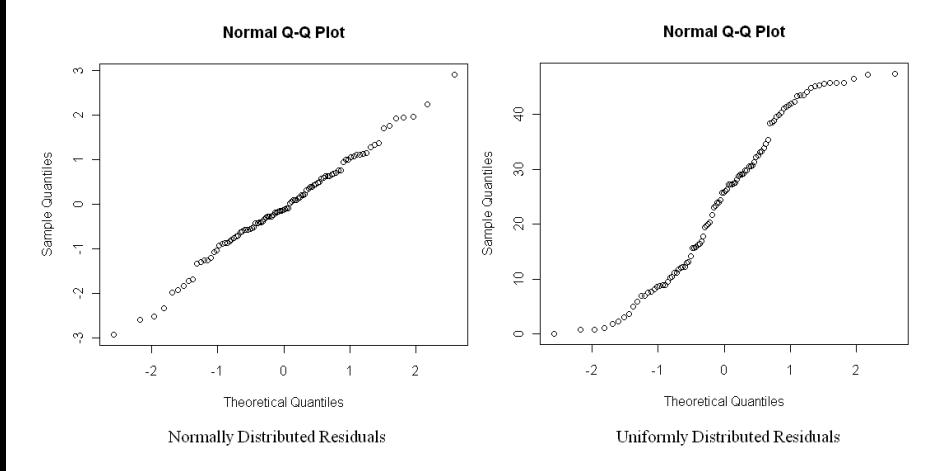

#### R Command: qqnorm(e)

 $\leftarrow$ 

× ∍

4 0 8

∍

# Normality of Errors Diagnostics

Shapiro-Wilks Test on Residuals

- Null hypothesis is that the  $\epsilon_i$ 's are normally distributed.
- **Command:** shapiro.test(e), where e is the vector of residuals.

```
Console \sim l \quad \odot> shapiro.test(rnorm(100))
 Shapiro-Wilk normality test
data: rnorm(100)
W = 0.9844, p-value = 0.2857
> shapiro.test(runif(100))
 Shapiro-Wilk normality test
data: runif(100)
W = 0.9474, p-value = 0.0005579
> I
```
• Reject H<sub>0</sub> if *p*-value is less than  $\alpha$ .

**4 ロト 4 何 ト 4 重 ト** 

#### Transform *Y*

ŧ

 $\rightarrow$ 

イロト イ押ト イヨト イヨ

### Constancy of Error Variance Diagnostics

Plot  $|e|$  vs.  $\hat{Y}$  or  $X_j$ .

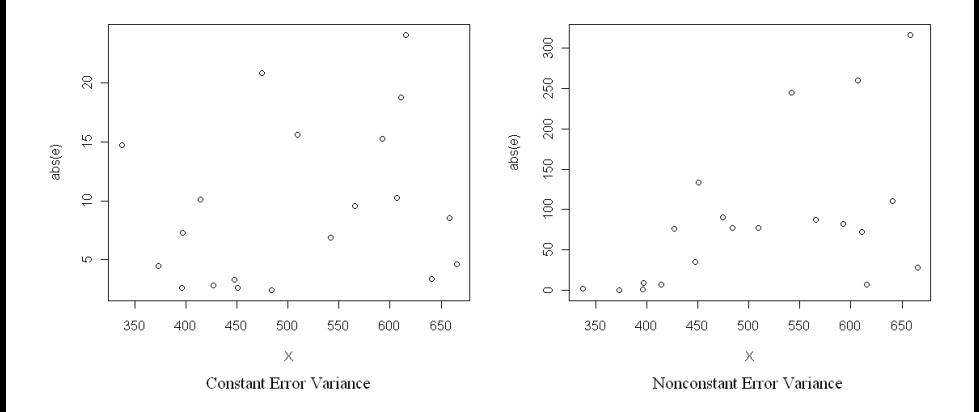

4 0 8

 $\leftarrow$   $\leftarrow$   $\leftarrow$ 

舌

 $\prec$ **B** ×. 舌

重

#### Brown-Forsythe Test

- The null hypothesis is Var $(\epsilon_1)=\cdots=\textsf{Var}(\epsilon_n)=\sigma^2.$
- Divide all observations into two groups based on whether  $\hat{Y}$  (or *Xj* ) is above or below a certain value.
- Define  $e_i = i$ th residual in group 1 and  $e_i = i$ th residual in group 2.
- Let  $n_1$  and  $n_2$  be the groups sizes,  $n = n_1 + n_2$ , and  $\tilde{e}_1$  and  $\tilde{e}_2$  be the medians of the residuals in each group.
- Define  $d_{i1} = |e_{i1} \tilde{e}_1|$  and  $d_{i2} = |e_{i2} \tilde{e}_2|$  for each *i*.
- Perform a two-sample *t*-test using the  $d_{11}$ 's and  $d_{12}$ 's.

Brown-Forsythe Test (cont)

 $\bullet$ 

 $\bullet$ 

$$
t = \frac{\overline{d}_1 - \overline{d}_2}{s_p\sqrt{\frac{1}{n_1} + \frac{1}{n_2}}}
$$

$$
s_p^2 = \frac{\sum_{i=1}^{n_1} (d_{i1} - \overline{d}_1)^2 + \sum_{i=1}^{n_2} (d_{i2} - \overline{d}_2)^2}{n-2}
$$

Reject H $_0$  if  $|t| > t_{\alpha/2}$ ( $n-2$ ).

Þ

イロト イ押 トイラト イラトー

## Constancy of Error Variance Remedial Measures

- Transform *Y*
- Use GLS

4 0 8

4 ଲ ⊧

∋⇒

∍

## Independence of Errors Diagnostics

- Were the data collected in time order?
- **Durbin-Watson Test**
- Sequence plot: plot  $\epsilon_1, \ldots, \epsilon_n$  vs.  $1, \ldots, n$ .

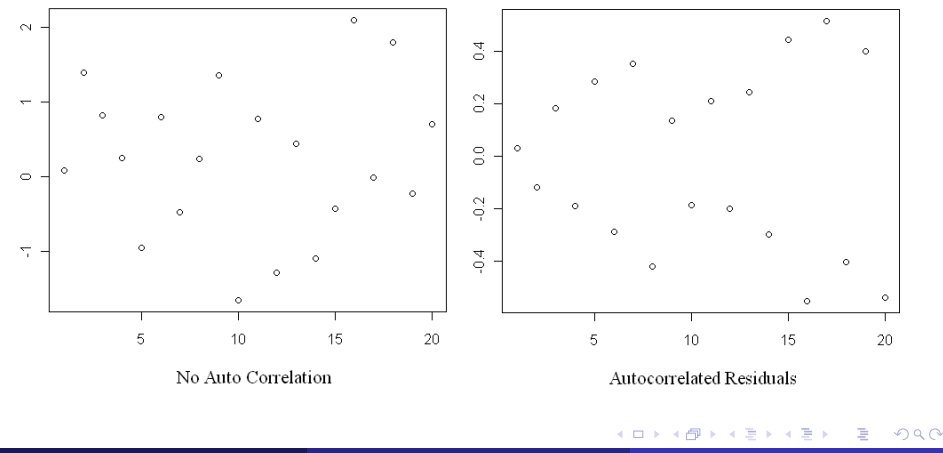

- If data were collected in time order, and the Durbin-Watson test/sequence plot show evidence of autocorrelation, use time series analysis.
- If there is a structural reason to believe the  $\epsilon_i$ 's are dependent, use GLS.

<span id="page-12-0"></span>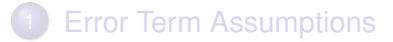

### 2 [Transformations of](#page-12-0) *Y*

#### **[Functional Form](#page-17-0)**

## **[Model Building](#page-32-0)**

 $\leftarrow$   $\Box$   $\rightarrow$  $\leftarrow$   $\leftarrow$   $\leftarrow$   $\sim$ ∋⇒

#### Theorem

- **Consider an OLS model**  $Y = X\beta + \epsilon$ **.**
- *Ch4 assumptions hold and is normally distributed.*
- *Then the maximum likelihood estimators for* β *and* σ <sup>2</sup> *are*

$$
\hat{\beta} = (X'X)^{-1}X'Y
$$
 and

$$
\tilde{\sigma}^2 = \frac{1}{n} \|e\|^2.
$$

*If L is the likelihood function, then*

$$
-2\ln(L(\hat{\beta},\tilde{\sigma}^2)) = n\ln(2\pi) + n\ln(\|\boldsymbol{e}\|^2) - n\ln(n) + n
$$

*For linear models with normal disturbance terms, maximizing likelihood is equivalent to minimizing residual sum of squares,*  $||e||^2.$ 

# Transformations of *Y*

- **•** Problem: error terms not normal or have nonconstant variance.
- Possible solution: transform *Y*
- Assuming values of *Y* are **nonnegative**, possible transformations include

$$
\tilde{Y}_i = \sqrt{Y_i}
$$

$$
\tilde{Y}_i = \ln Y_i
$$

$$
\tilde{Y}_i = \frac{1}{Y_i}
$$

• We would then fit the model

$$
\tilde{Y} = X\beta + \epsilon
$$

- Assume *Y* values are nonnegative. If not, add a constant to all *Y* values.
- **•** Given a power parameter  $\lambda \in \mathbb{R}$ , the Box-Cox transformation is

$$
\tilde{Y} = \begin{cases} Y^\lambda, & \text{ if } \lambda \neq 0 \\ \text{ln}(Y), & \text{ if } \lambda = 0 \end{cases}
$$

• The model becomes

$$
\tilde{Y} = X\beta + \epsilon
$$

 $\bullet$   $\lambda$  is estimated with maximum likelihood (least squares).

<span id="page-16-0"></span>• Consider a range of values for  $\lambda$ , such as  $-2, -1.9, -1.8, \ldots, 1.8, 1.9, 2.0.$ 

• For each value of  $\lambda$  in this range, perform the following steps.

► Standardize *Y* as follows:

$$
W_i = \begin{cases} K_1(Y_i^{\lambda} - 1), & \text{if } \lambda \neq 0 \\ K_2(\ln(Y_i)), & \text{if } \lambda = 0, \end{cases}
$$

where

$$
K_2 = \left(\prod_{i=1}^n Y_i\right)^{\frac{1}{n}}
$$

$$
K_1 = \frac{1}{\lambda K_2^{\lambda - 1}}.
$$

Fit the model  $W = X\beta + \epsilon$  and compute  $||e||^2$ .

The value of  $\lambda$  leading to the smallest value of  $\|e\|^2$  is the MLE.

### <span id="page-17-0"></span>**[Error Term Assumptions](#page-2-0)**

### 2 [Transformations of](#page-12-0) *Y*

### **[Functional Form](#page-17-0)**

## **[Model Building](#page-32-0)**

 $\leftarrow$   $\Box$   $\rightarrow$  $\leftarrow$   $\leftarrow$   $\leftarrow$   $\sim$ ∋⇒

## Overall Measures of Fit

$$
R^2 = 1 - \frac{\|\boldsymbol{e}\|^2}{\|\boldsymbol{Y} - \overline{\boldsymbol{Y}}\|^2}
$$

Adjusted *R* 2

 $\bullet$ 

$$
R_a^2 = 1 - \frac{n-1}{n-p} \frac{\|e\|^2}{\|Y - \overline{Y}\|^2} = 1 - \frac{\hat{\sigma}^2}{\text{Var}(Y)}
$$

**• Aikake Information Criterion** 

 $\mathsf{AIC} = 2p - 2\ln(L) = 2p + n\ln(2\pi) + n\ln(\|\bm{e}\|^2) - n\ln(n) + n$ 

• How R calculates AIC for linear models

$$
2p + n\ln(\|e\|^2) - n\ln(n)
$$

Leave One Out Cross-validation (LOOCV)

- $\bullet$  For each  $i = 1, \ldots, n$ , fit a model based on the other observations 1, . . . , *i* − 1, *i* + 1, . . . , *n*.
- Use this model to predict  $Y_i$ , and call this prediction  $\hat{Y}_i$ .
- Find the prediction sum of square errors (PRESS)

$$
PRESS = \sum_{i=1}^{n} (Y_i - \hat{Y}_i)^2.
$$

Delete-*d* Cross-validation

Choose an integer *d* between 1 and *n*. A value that has been suggested by Shao (1997) is

$$
d = n(1 - (\ln(n) - 1)^{-1}).
$$

• Repeat the following process a large number (say 1000) times:

- $\blacktriangleright$  Randomly select  $d$  rows of the data and remove them.
- Fit a model to the remaining  $n d$  rows.
- $\blacktriangleright$  Use this model to predict the values of  $Y_i$  for the removed rows.
- $\blacktriangleright$  Find the prediction sum of square errors

$$
\mathsf{PRESS} = \sum_{\mathsf{Removed\,Rows}} (Y_i - \hat{Y}_i)^2.
$$

Finally, average all of these PRESS values to find a single overall PRESS value.

A + + = + + = +

#### • Diagnostics

- $\blacktriangleright$  Plot *Y* vs.  $X_i$
- ▶ Plot *e* vs.  $\hat{Y}$  or  $X_i$
- $\triangleright$  Compare original model to a model with higher order terms using an *F*-test or using overall measures of fit.
- **Remedial Measures** 
	- $\blacktriangleright$  Transform  $X_i$  or add higher order terms.

<span id="page-22-0"></span>Scatterplot of *Y* vs. *X*

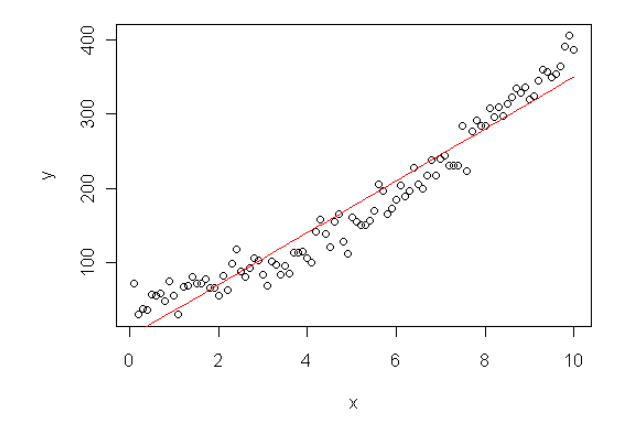

#### • Do we need higher order terms?

4 0 8

<span id="page-23-0"></span>Scatterplot of *e* vs. *X*

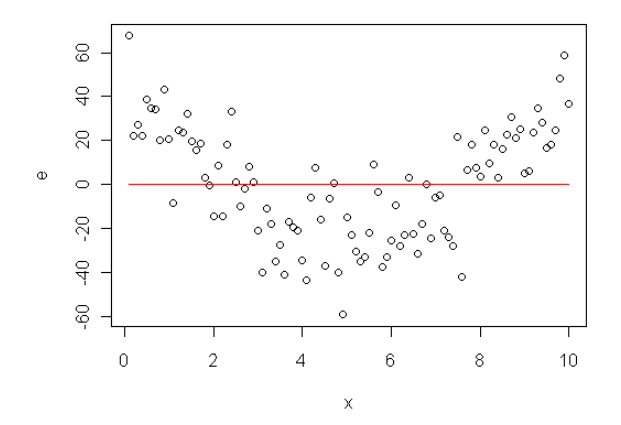

**•** Trend in residual plot indicates functional [for](#page-22-0)[m](#page-24-0) [i](#page-22-0)[s](#page-23-0) [w](#page-24-0)[r](#page-16-0)[o](#page-17-0)[n](#page-31-0)[g](#page-32-0)[.](#page-16-0)

(Tarleton State University) [Diagnostics and Remedial Measures](#page-0-0) 24 / 44

<span id="page-24-0"></span>**•** Fitting quadratic model

$$
Y_i = \beta_1 + \beta_2 X_i + \beta_3 X_i^2 + \epsilon_i
$$

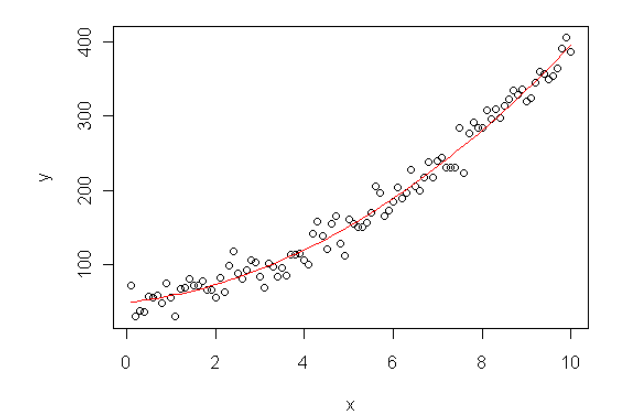

(Tarleton State University) [Diagnostics and Remedial Measures](#page-0-0) 25 / 44

 $\geq$ 

<span id="page-25-0"></span>• Scatterplot of *e* vs. *X* for quadratic model

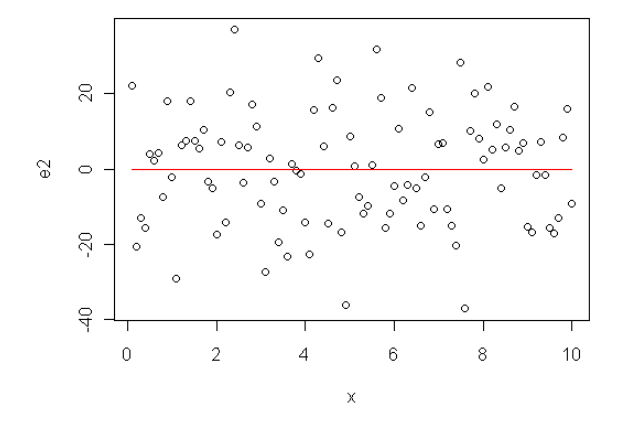

Lack of trend in residual plot indicates fun[cti](#page-24-0)[on](#page-26-0)[a](#page-24-0)[l f](#page-25-0)[o](#page-26-0)[r](#page-16-0)[m](#page-17-0) [i](#page-32-0)[s](#page-16-0) [r](#page-17-0)[ig](#page-31-0)[ht.](#page-0-0)

<span id="page-26-0"></span>• True Model:  $Y_i = 50 + 5X_i + 3X_i^2 + \epsilon_i$ Model 1:  $Y_i = \beta_1 + \beta_2 X_i + \epsilon_i$ Model 2:  $Y_i = \beta_1 + \beta_2 X_i + \beta_3 X_i^2 + \epsilon_i$ 

4 0 8

 $\leftarrow$   $\leftarrow$   $\leftarrow$   $\leftarrow$ 

**B** K 4 B  $\rightarrow$  活

#### **•** True Model:

 $Y_i = 50 + 5X_i + 3X_i^2 + \epsilon_i$ 

۱، ۱۱۰ ما  $Im(formula = y \sim x)$ Residuals: Min 10 Median 3Q Max  $-59.411 - 21.309$  0.998 20.750 67.615 Coefficients: .<br>Estimate Std. Error t value Pr(>|t|)  $(intercept)$  0.7928 5.2482  $0.151$  $0.88$ 0.9022 38.657 34 8783  $220 - 16$  \*\*\*  $\bar{\chi}$  $-$ 

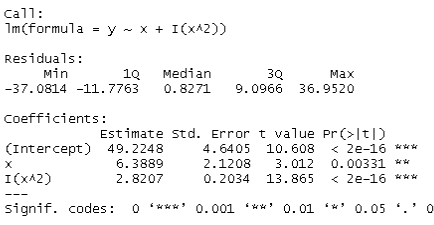

Model 1

Model 2

メロトメ 倒 トメ ヨ トメ ヨ ト

活

• Model 1:  $Y_i = \beta_1 + \beta_2 X_i + \epsilon_i$ Model 2:  $Y_i = \beta_1 + \beta_2 X_i + \beta_3 X_i^2 + \epsilon_i$  $\bullet$ ftest(model1,model2) =  $9.59 \times 10^{-25}$ 

• So, we reject Model 1 in favor of Model 2.

# <span id="page-29-0"></span>Comparing the Models with Measures of Overall Fit

- *R* 2 (higher is better)
	- $\blacktriangleright$  Model 1: 0.9385
	- $\blacktriangleright$  Model 2: 0.9794
- Adjusted *R* 2 (higher is better)
	- $\blacktriangleright$  Model 1: 0.9378
	- $\blacktriangleright$  Model 2: 0.9789
- AIC (lower is better)
	- $\blacktriangleright$  Model 1: 653.94
	- $\blacktriangleright$  Model 2: 546.67
- Leave One Out PRESS (lower is better)
	- $\blacktriangleright$  Model 1: 69572.47
	- $\blacktriangleright$  Model 2: 23633.27
- $SSE \ (\Vert e \Vert^2)$ 
	- $\blacktriangleright$  Model 1: 66474.03
	- $\blacktriangleright$  Model 2: 22293.14

# <span id="page-30-0"></span>Interaction Terms

• Consider the regression model

$$
Y_i = \beta_1 X_{i1} + \cdots + \beta_p X_{ip} + \epsilon_i
$$

An *interaction term* is a term of the form

 $β_{i_1j_2}X_{i_1j_1}X_{i_1j_2}$ 

#### Example

• Consider the regression model

BloodPressure<sub>i</sub> =  $\beta_0 + \beta_1$ Gender<sub>i</sub> +  $\beta_2$ Cholesterol<sub>i</sub> +  $\epsilon_i$ 

Here is the same model with an added interaction term for Gender and Cholesterol

> BloodPressure<sub>*i*</sub> =  $β$ <sub>0</sub> +  $β$ <sub>1</sub> Gender<sub>*i*</sub> +  $β$ <sub>2</sub> Cholesterol<sub>*i*</sub>  $+ \beta_{12}$  $+ \beta_{12}$  $+ \beta_{12}$ Gender<sub>i</sub>C[ho](#page-29-0)le[st](#page-29-0)[er](#page-30-0)[o](#page-31-0)[l](#page-16-0)<sub>i</sub> [+](#page-31-0)  $\epsilon_i$  $\epsilon_i$  $\epsilon_i$

#### <span id="page-31-0"></span>• Diagnostics

- ► Plot *e* vs. interaction term.
- $\triangleright$  Compare original model to a model with the interaction term using an *F*-test or using overall measures of fit.

#### **• Remedial Measures**

Include the interaction term if necessary.

### <span id="page-32-0"></span>**[Error Term Assumptions](#page-2-0)**

### 2 [Transformations of](#page-12-0) *Y*

### **[Functional Form](#page-17-0)**

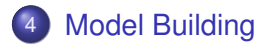

4 0 8

 $\leftarrow$   $\leftarrow$   $\leftarrow$ 

 $\mathcal{A}$ ÷.

- Data should be screened for errors.
- Rule of thumb: Sample size should be about 6 to 10 times as large as the number of variables in the pool of potential variables.
- Variables may need to be eliminated if they
	- $\blacktriangleright$  are not clinically relevant
	- $\blacktriangleright$  have large measurement errors
	- $\blacktriangleright$  duplicate other variables
- Clinical considerations should be taken into account. Subject matter experts should be consulted.

#### • Data cleaning/checking

- Split Data into a training sample and a validation sample (this step is not necessary if it is possible to generate new data).
	- $\blacktriangleright$  Univariate Analyses
		- $\star$  Quantitative variables can be checked for curvature.
		- $\star$  Appropriate categories can be considered for categorical variables.
	- $\blacktriangleright$  Variable Selection
	- $\triangleright$  Diagnostics and Remedial Measures
- Model Validation: Can be done by comparing model to
	- $\blacktriangleright$  New data
	- $\triangleright$  Data from the validation sample

**•** Manually

#### ● Stepwise Method

d=data.frame(Y=Y,X=X) bigmodel=lm(Y~.,data=d) stepmodel=step(bigmodel)

#### **• Best Subsets Method**

```
library(bestglm)
Xy = as.data.frame(cbind(x1, x2, x3, x4, x5, x6, Y))
bestglm(Xy,family=gaussian,IC="AIC")
bestglm(Xy,family=qaussian, IC="CV", t=10)
```
Combination: Use stepwise to narrow the list of variables and then apply best subsets to the remaining variables.

イタト イミト イミト

- Models are validated by assessing their performance on a new data set.
- The new data set can actually be newly collected data or can be the validation sample that was set aside at the beginning of model building.
- Diagnostics should be used to determine if the fitted model is consistent with the new data.
- The Mean Squared Prediction Error (MSPR) should be determined
	- Elet  $Y_i$ ,  $i = 1, \ldots, n^*$  be the new data set.
	- $\blacktriangleright$  For each *i*, use the model fitted to the training to data to predict  $Y_i$ .
	- $\blacktriangleright$  Call the predicted value  $\hat{Y}_i$ .
	- $\blacktriangleright$  The MSPR is

$$
MSPR = \frac{\sum_{i=1}^{n^*} (Y_i - \hat{Y}_i)^2}{n^*}.
$$

```
X=matrix(runif(5000),100,50)
```

```
X0=cbind(rep(1,100),X[,1:3])
beta=c(50,5,10,30)
epsilon=rnorm(100,0,1)
Y=X0%*%beta+epsilon
```
True Model:

 $Y_i = 50 + 5X_{i1} + 10X_{i2} + 30X_{i3} + \epsilon_i$ , for  $i = 1, ..., 100$ . Variables  $X_{i4}, \ldots, X_{i50}$  are just noise.

4 AD + 4 B + 4 B + 1

True Model:

```
Y_i = 50 + 5X_{i1} + 10X_{i2} + 30X_{i3} + \epsilon_i, for i = 1, ..., 100.
x1 = X0 [, 2]
x2=X0 [, 3]
x3=X0 [, 4]
model=lm(Y-x1+x2+x3)summary(model)
       Coefficients:
                   Estimate Std. Error t value Pr(>|t|)(Intercept) 50.2288   0.3242   154.95   <2e-16
                                                          ***
       \times 14.1198   0.3828   10.76   <2e-16
                                                          ***
       x2
                     9.9273 0.3749 26.48 <2e-16
                                                          ***
       x3
                    30.2708  0.3708  81.63  <2e-16
                                                          ***
```
 $298$ 

G.

K ロ ▶ K 御 ▶ K 君 ▶ K 君 ▶ ...

```
d=data.frame(Y=Y,X=X)
bigmodel=lm(Y~.,data=d)
```

```
stepmodel=step(bigmodel)
summary(stepmodel)
```
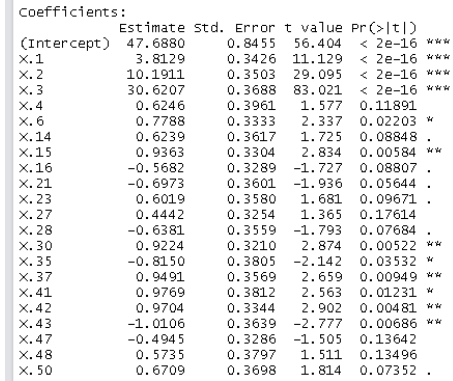

活

イロトメ 御 トメ 君 トメ 君 トッ

 $Xy = as.data.fname(cbind(X[,c(1,2,3,4,6,14,15,16,21,23,27))$ 42,43,47,48,50)],Y))

bestmodel=bestglm(Xy,IC="CV",family=gaussian,t=10) summary(bestmodel\$BestModel)

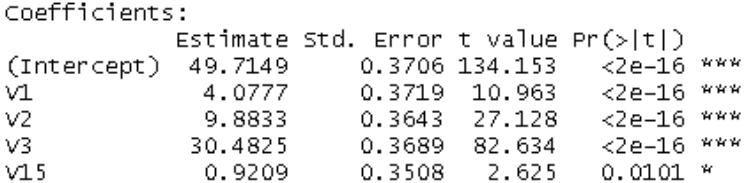

イロト イ押ト イヨト イヨトー

truemodel=lm(Y~x1+x2+x3) trueYhat=predict(truemodel)

bestYhat=predict(bestmodel\$BestModel)

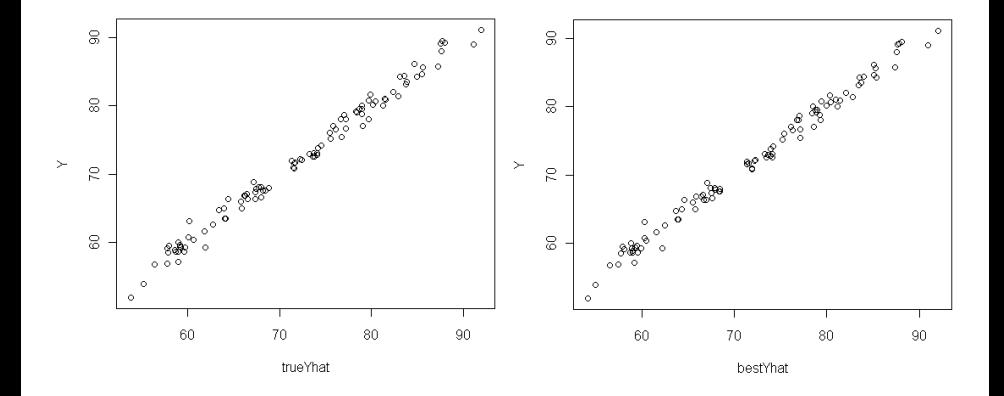

 $\leftarrow$ 

∍

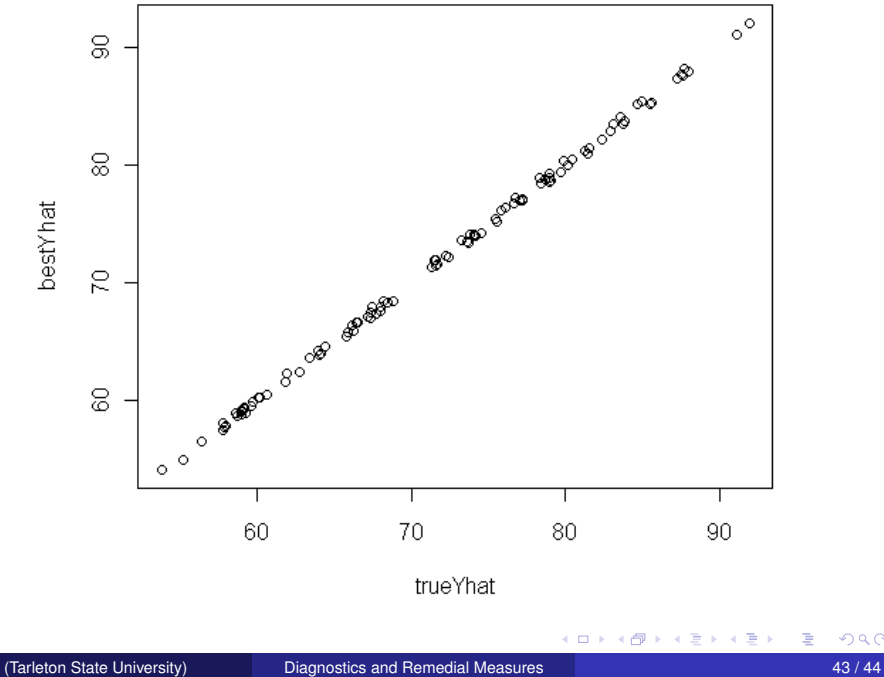

重

<span id="page-43-0"></span>Kutner et. al. (2005). *Applied Linear Statistical Models, 5th ed.* McGraw-Hill/Irwin, New York, N.Y.

4日下

 $\mathbf{A}$   $\mathbf{B}$   $\mathbf{B}$   $\mathbf{A}$   $\mathbf{B}$   $\mathbf{B}$